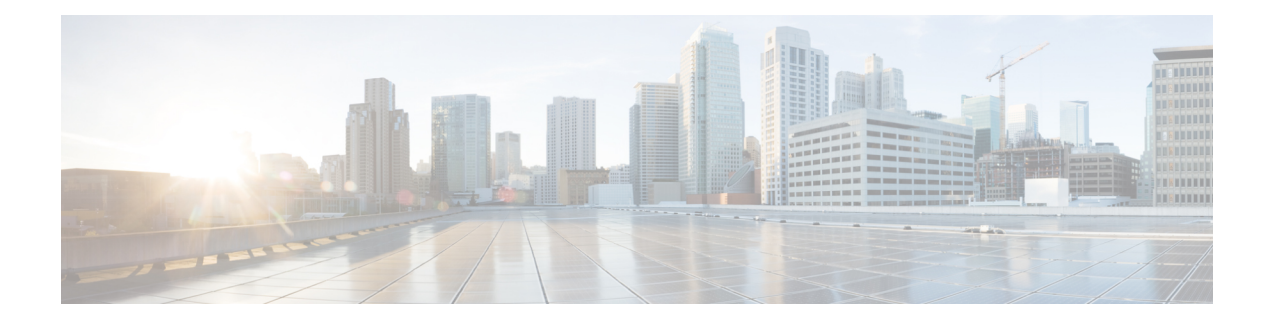

## **Connect Devices**

Ensure that any data cables connected to the device are properly secured.

## **Table 1: Connections**

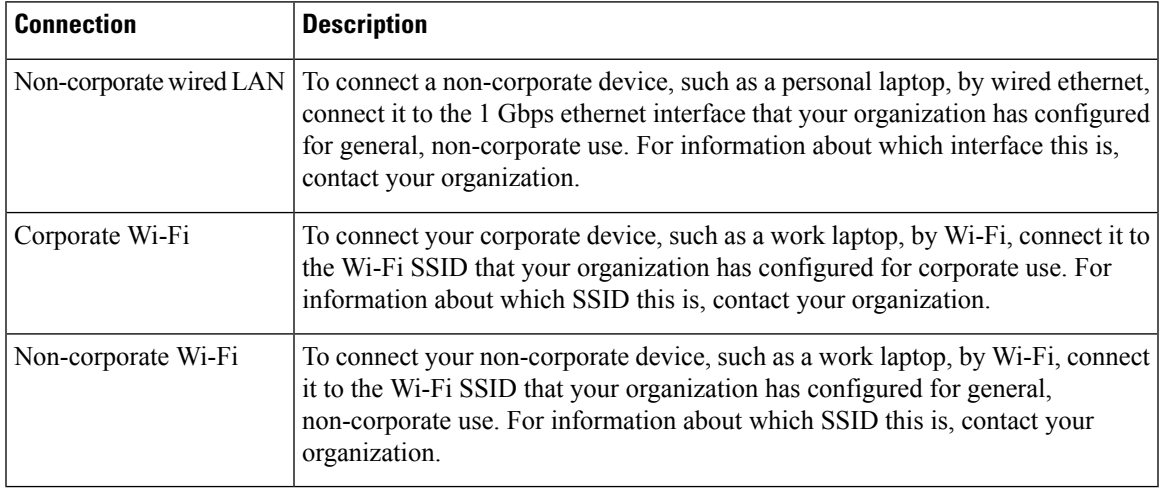

 $\mathbf{l}$ 

∎